# RANCANG BANGUN SISTEM BACKEND INTEGRASI DATA ANTARA SISTEM PLANTATION (BUMITAMA TECH) DENGAN SAP PADA PT. BUMITAMA GUNAJAYA AGRO

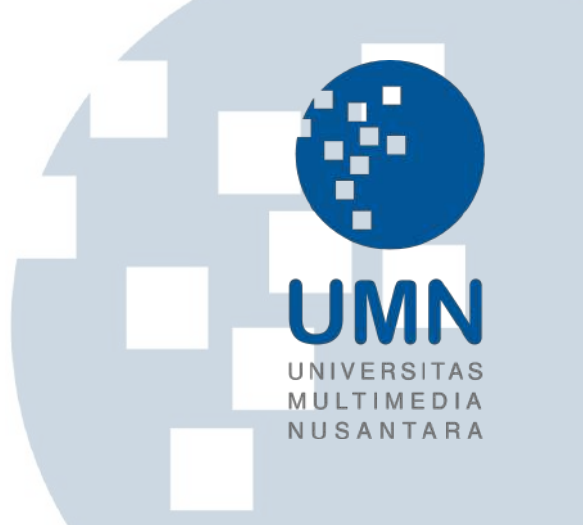

#### MAGANG

Diajukan sebagai salah satu syarat untuk memperoleh Gelar Sarjana Komputer (S.Kom.)

Ricky Tandiono 00000034209 S R ×  $\rightarrow$ PROGRAM STUDI INFORMATIKA FAKULTAS TEKNIK DAN INFORMATIKA UNIVERSITAS MULTIMEDIA NUSANTARA **TANGERANG** 2023

# <span id="page-1-0"></span>RANCANG BANGUN SISTEM BACKEND INTEGRASI DATA ANTARA SISTEM PLANTATION (BUMITAMA TECH) DENGAN SAP PADA PT. BUMITAMA GUNAJAYA AGRO

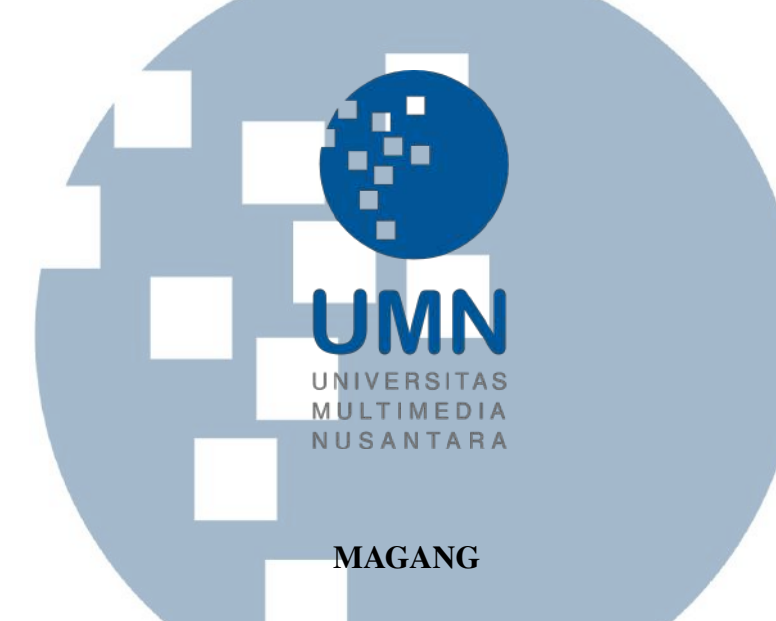

Diajukan sebagai salah satu syarat untuk memperoleh Gelar Sarjana Komputer (S.Kom.)

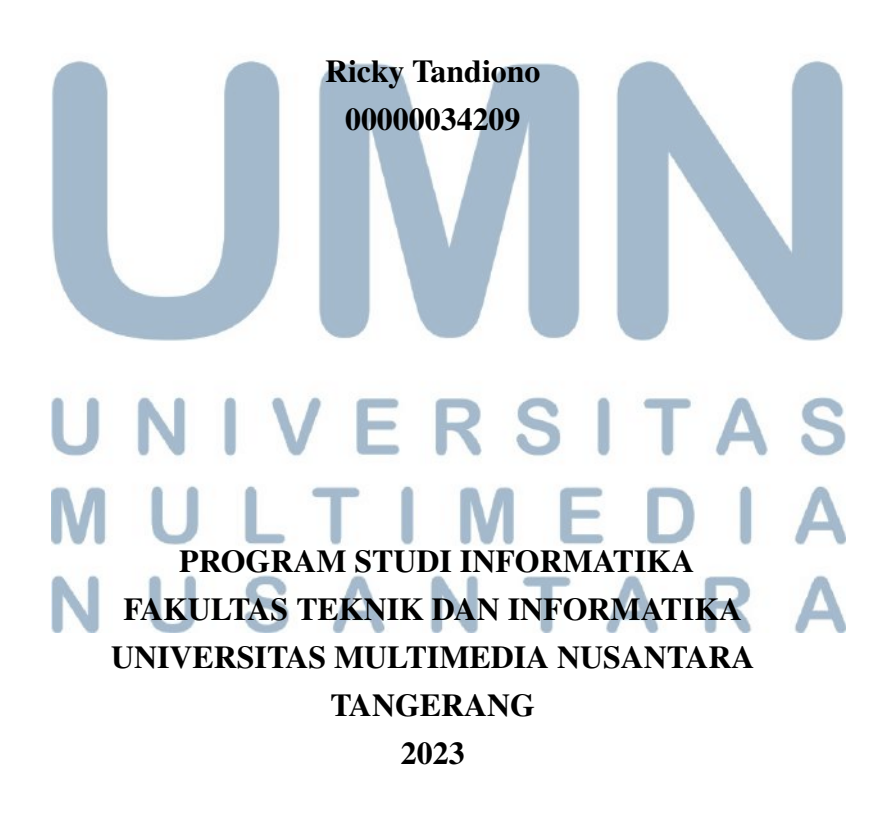

#### PERNYATAAN TIDAK MELAKUKAN PLAGIAT

<span id="page-2-0"></span>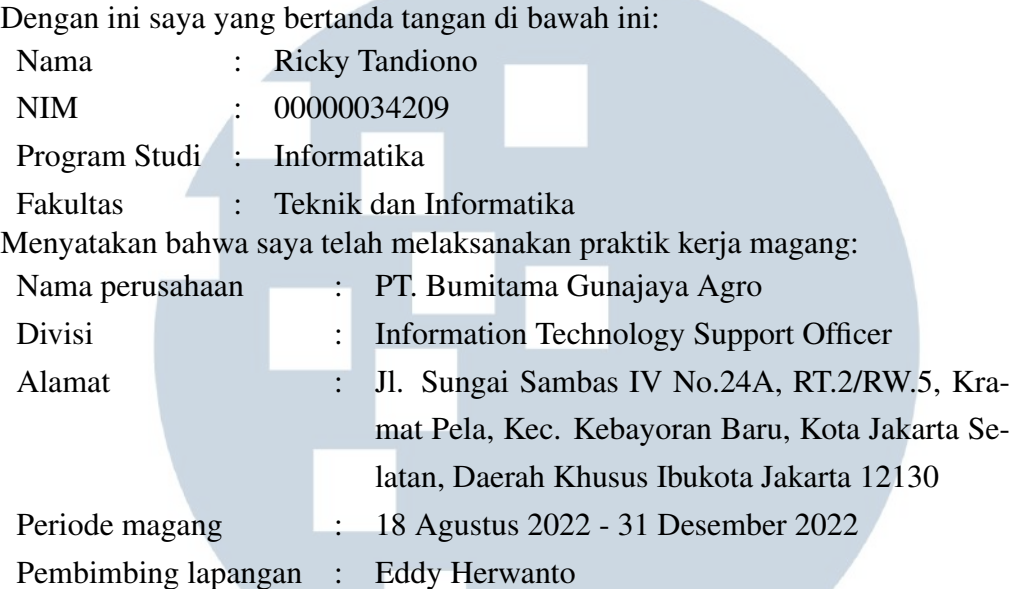

Laporan kerja magang merupakan hasil karya saya sendiri, dan saya tidak melakukan plagiat. Semua kutipan karya ilmiah orang lain atau lembaga lain yang dirujuk dalam laporan kerja magang ini telah saya sebutkan sumber kutipannya serta saya cantumkan di Daftar Pustaka. Jika di kemudian hari terbukti ditemukan kecurangan/ penyimpangan, baik dalam pelaksanaan kerja magang maupun dalam penulisan laporan kerja magang, saya bersedia menerima konsekuensi dinyatakan tidak lulus untuk mata kuliah kerja magang yang telah saya tempuh.

Tangerang, 10 Januari 2023

ASEA IXBR220124

(Ricky Tandiono)

USANTA

#### HALAMAN PENGESAHAN

Magang dengan judul

# <span id="page-3-0"></span>RANCANG BANGUN SISTEM BACKEND INTEGRASI DATA ANTARA SISTEM PLANTATION (BUMITAMA TECH) DENGAN SAP PADA PT. BUMITAMA GUNAJAYA AGRO

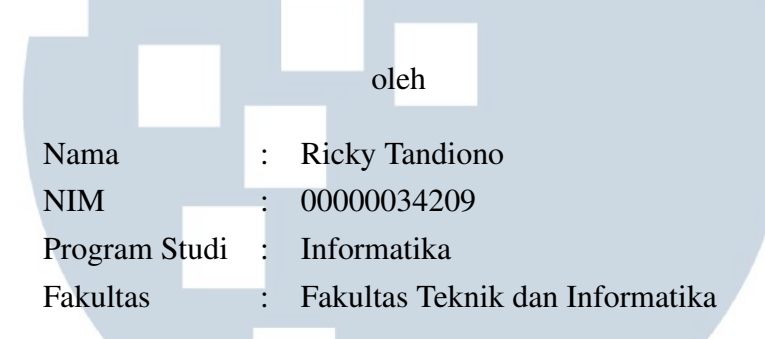

Telah diujikan pada hari 19 Januari 2023 Pukul 15.00 s/d 16.00 dan dinyatakan

## LULUS

Dengan susunan penguji sebagai berikut

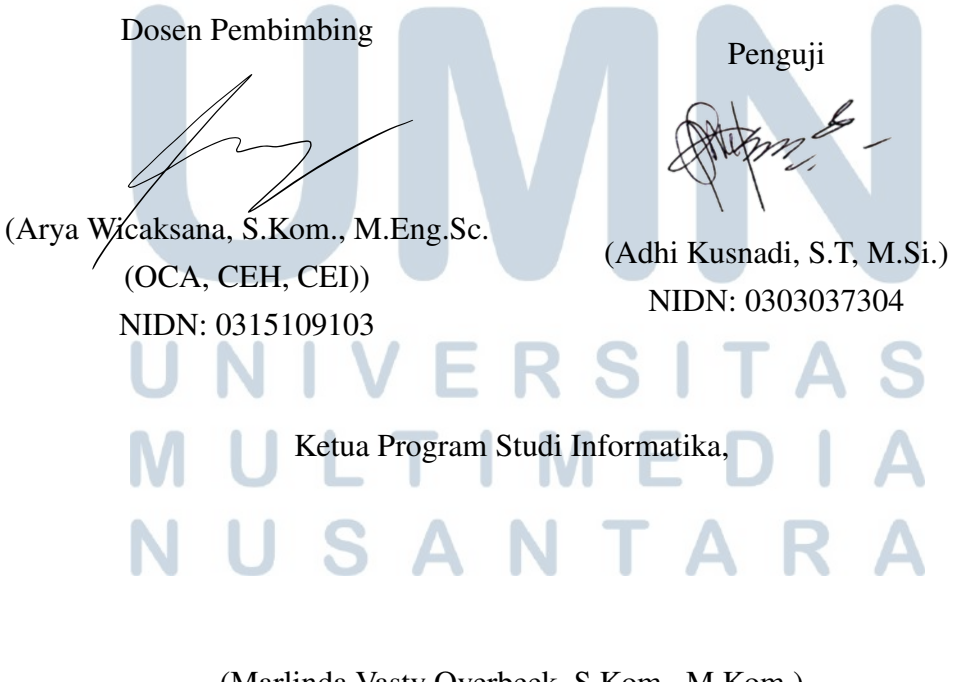

(Marlinda Vasty Overbeek, S.Kom., M.Kom.)

#### NIDN: 0818038501

iii Rancang Bangun Sistem..., Ricky Tandiono, Universitas Multimedia Nusantara

## <span id="page-4-0"></span>HALAMAN PERSETUJUAN PUBLIKASI KARYA ILMIAH UNTUK KEPENTINGAN AKADEMIS

Sebagai sivitas akademik Universitas Multimedia Nusantara, saya yang bertanda tangan di bawah ini:

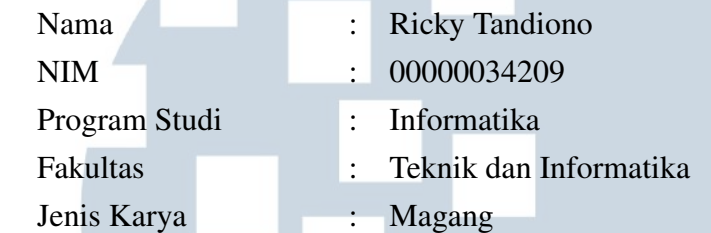

Demi pengembangan ilmu pengetahuan, menyetujui untuk memberikan kepada Universitas Multimedia Nusantara hak Bebas Royalti Non-eksklusif (*Nonexclusive Royalty-Free Right*) atas karya ilmiah saya yang berjudul:

# RANCANG BANGUN SISTEM BACKEND INTEGRASI DATA ANTARA SISTEM PLANTATION (BUMITAMA TECH) DENGAN SAP PADA PT. BUMITAMA GUNAJAYA AGRO

Beserta perangkat yang ada (jika diperlukan). Dengan Hak Bebas Royalti Non eksklusif ini Universitas Multimedia Nusantara berhak menyimpan, mengalih media / format-kan, mengelola dalam bentuk pangkalan data (*database*), merawat, dan mempublikasikan tugas akhir saya selama tetap mencantumkan nama saya sebagai penulis / pencipta dan sebagai pemilik Hak Cipta. Demikian pernyataan ini saya buat dengan sebenarnya.

> Tangerang, 10 Januari 2023 Yang menyatakan

 $\mathsf{IV}$  E E ULTI Ricky Tandiono USANTAR

#### <span id="page-5-0"></span>Halaman Persembahan / Motto

"Sukses tak selalu soal kejayaan, melainkan konsistensi. Kerja keras yang dilakukan secara konsisten akan mengantarmu menuju kesuksesan, dan kejayaan akan mengikutinya."

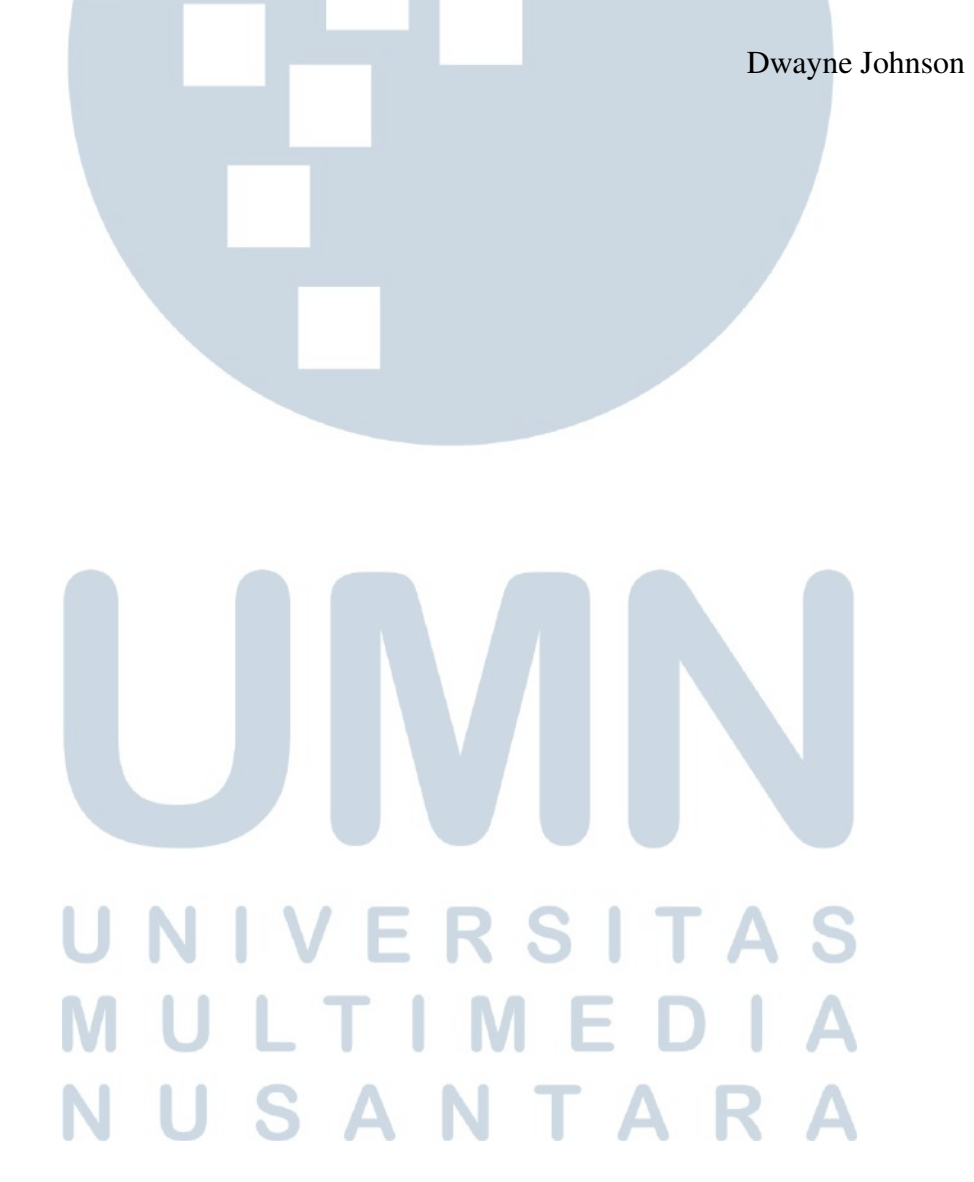

#### KATA PENGANTAR

<span id="page-6-0"></span>Puji Syukur atas berkat dan rahmat kepada Tuhan Yang Maha Esa, atas selesainya penulisan laporan Magang ini dengan judul: Rancang Bangun Sistem Backend Integrasi Data antara Sistem Plantation (Bumitama Tech) dengan SAP pada PT. Bumitama Gunajaya Agro dilakukan untuk memenuhi salah satu syarat untuk mencapai gelar Sarjana/Magister Komputer Jurusan Informatika Pada Fakultas Teknik dan Informatika Universitas Multimedia Nusantara. Saya menyadari bahwa, tanpa bantuan dan bimbingan dari berbagai pihak, dari masa perkuliahan sampai pada penyusunan laporan magang ini, sangatlah sulit bagi saya untuk menyelesaikan laporan magang ini. Oleh karena itu, saya mengucapkan terima kasih kepada:

- 1. Bapak Dr. Ninok Leksono, selaku Rektor Universitas Multimedia Nusantara.
- 2. Dr. Eng. Niki Prastomo, S.T., M.Sc., selaku Dekan Fakultas Teknik dan Informatika Universitas Multimedia Nusantara.
- 3. Ibu Marlinda Vasty Overbeek, S.Kom., M.Kom., selaku Ketua Program Studi Informatika Universitas Multimedia Nusantara.
- 4. Bapak Arya Wicaksana, S.Kom., M.Eng.Sc. (OCA, CEH, CEI), sebagai Pembimbing Magang yang telah banyak meluangkan waktu untuk memberikan bimbingan, arahan dan motivasi atas terselesainya laporan magang ini.
- 5. Bapak Lim Gunawan Hariyanto selaku CEO PT Bumitama Gunajaya Agro yang telah memberikan kesempatan untuk magang di perusahaan.
- 6. Pak Eddy Herwanto selaku SAP & ASD *Department Head* di PT Bumitama Gunajaya Agro yang telah menjadi pembimbing lapangan selama proses magang berlangsung.
- 7. Pak Agung, Pak Bangkit Susilo Aji, dan Pak Eko Suprastio selaku Section Head divisi ASD, ASD Functional dan Senior Programmer di PT Bumitama Gunajaya Agro yang telah memberikan arahan, bimbingan, dan motivasi selama proses magang.
- 8. Valdy Ramadhan, Rizky Adrian Pratama, Eriza Ramadhani Rusiadi, dan Fakhrizal Syaiful Musthofa selaku rekan kerja selama berada di divisi *In-*

*formation Technology Support Intern* di PT Bumitama Gunajaya Agro yang telah membantu selama proses magang dan juga motivasi.

9. Keluarga dan teman-teman yang telah memberikan doa, motivasi, dan nasihat selama proses kerja magang maupun proses penyusunan laporan magang sehingga dapat diselesaikan dengan baik dan tepat pada waktunya.

Semoga laporan magang ini bermanfaat, baik sebagai sumber informasi maupun sumber inspirasi, bagi para pembaca.

> Tangerang, 10 Januari 2023 0 e 21 Ricky Tandiono LTI SANTA

## <span id="page-8-0"></span>RANCANG BANGUN SISTEM BACKEND INTEGRASI DATA ANTARA SISTEM PLANTATION (BUMITAMA TECH) DENGAN SAP PADA PT. BUMITAMA GUNAJAYA AGRO

Ricky Tandiono

ABSTRAK

Berdasarkan *roadmap* teknologi yang dimiliki oleh PT. Bumitama Gunajaya Agro, semua sistem yang berbasis PHP akan dimigrasikan ke sistem yang menggunakan bahasa pemrograman .NET atau C Sharp. Sehingga, performa yang dihasilkan akan lebih efisien dan efektif dalam pemakaian *resource* yang ada. PT. Bumitama Gunajaya Agro sendiri telah memiliki sistem *Enterprise Resource Planning* yaitu SAP untuk melakukan pencatatan transaksi keuangan dan juga memiliki sistem BPS (Bumitama *Plantation System*) yang digunakan untuk mencatat transaksi fisik di kebun. Maka dari itu, dibutuhkan integrasi data antara sistem BPS dan juga sistem SAP agar terjadi sinkronisasi data fisik di kebun dengan data keuangan di *Head Office*. Selama periode kerja magang pada PT. Bumitama Gunajaya Agro, bekerja sebagai *information technology support officer*, dengan memegang projek pembuatan sistem *backend* integrasi data ke sistem SAP. Sistem yang dikembangkan pada projek ini adalah sistem integrasi rawat, panen, kendaraan dan mesin yang dibuat menggunakan bahasa pemrograman C Sharp. Pada akhir periode kerja magang, sistem ini telah selesai dikembangakan, namun masih dalam tahapan *User Acceptance Testing* untuk integrasi panen, kendaraan, dan mesin.

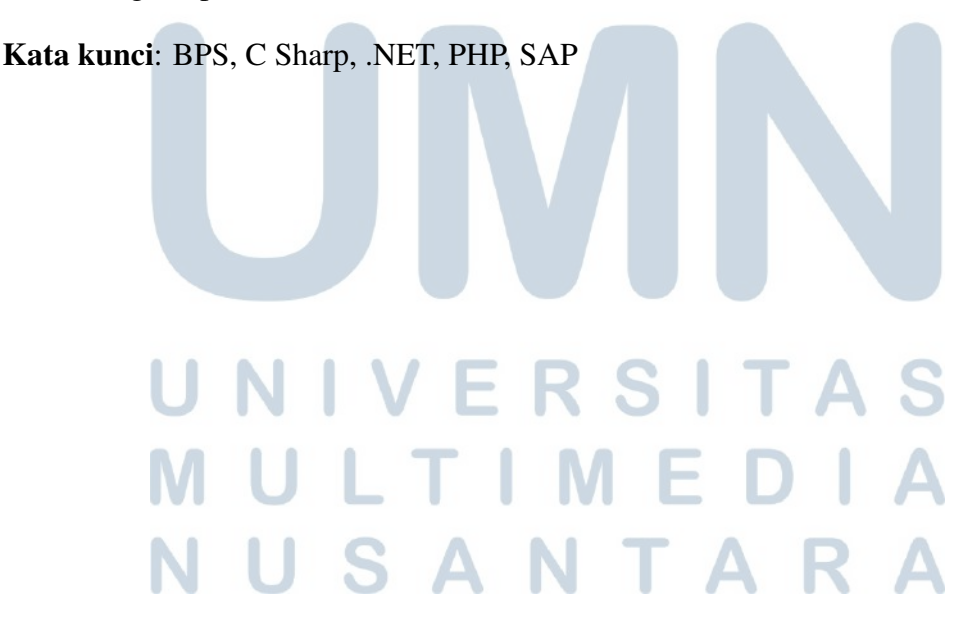

## <span id="page-9-0"></span>Design and Build Backend Data Integration System between Plantation System (Bumitama Tech) and SAP at PT. Bumitama Gunajaya Agro

Ricky Tandiono

**ABSTRACT** 

Based on the technology roadmap owned by PT. Bumitama Gunajaya Agro, all PHP-based systems will be migrated to systems that use the .NET or C Sharp programming languages. Thus, the resulting performance will be more efficient and effective in using the existing resource. PT. Bumitama Gunajaya Agro itself has a Enterprise Resource Planning system, namely SAP to record financial transactions, also has a BPS system (Bumitama Plantation System) which is used to record physical transactions on the plantation. Therefore, data integration is needed between the BPS system and the SAP system so that physical data in farm is synchronized with financial data in Head Office. During the period of internship at PT. Bumitama Gunajaya Agro, works as information technology support officer, holding a project for creating a backend system of data integration into the SAP system. The system developed in this project is an integration system for caring, harvesting, vehicles and machines made using the C Sharp programming language. At the end of the internship period, this system has been developed, but is still in the User Acceptance Testing stage for the integration of crops, vehicles and machines.

Keywords: BPS, C Sharp, .NET, PHP, SAP

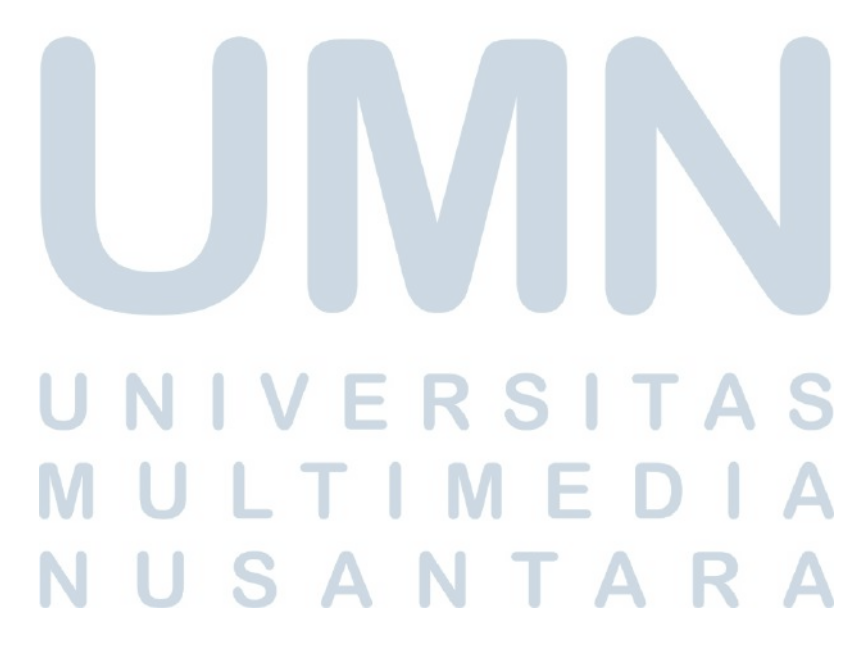

#### DAFTAR ISI

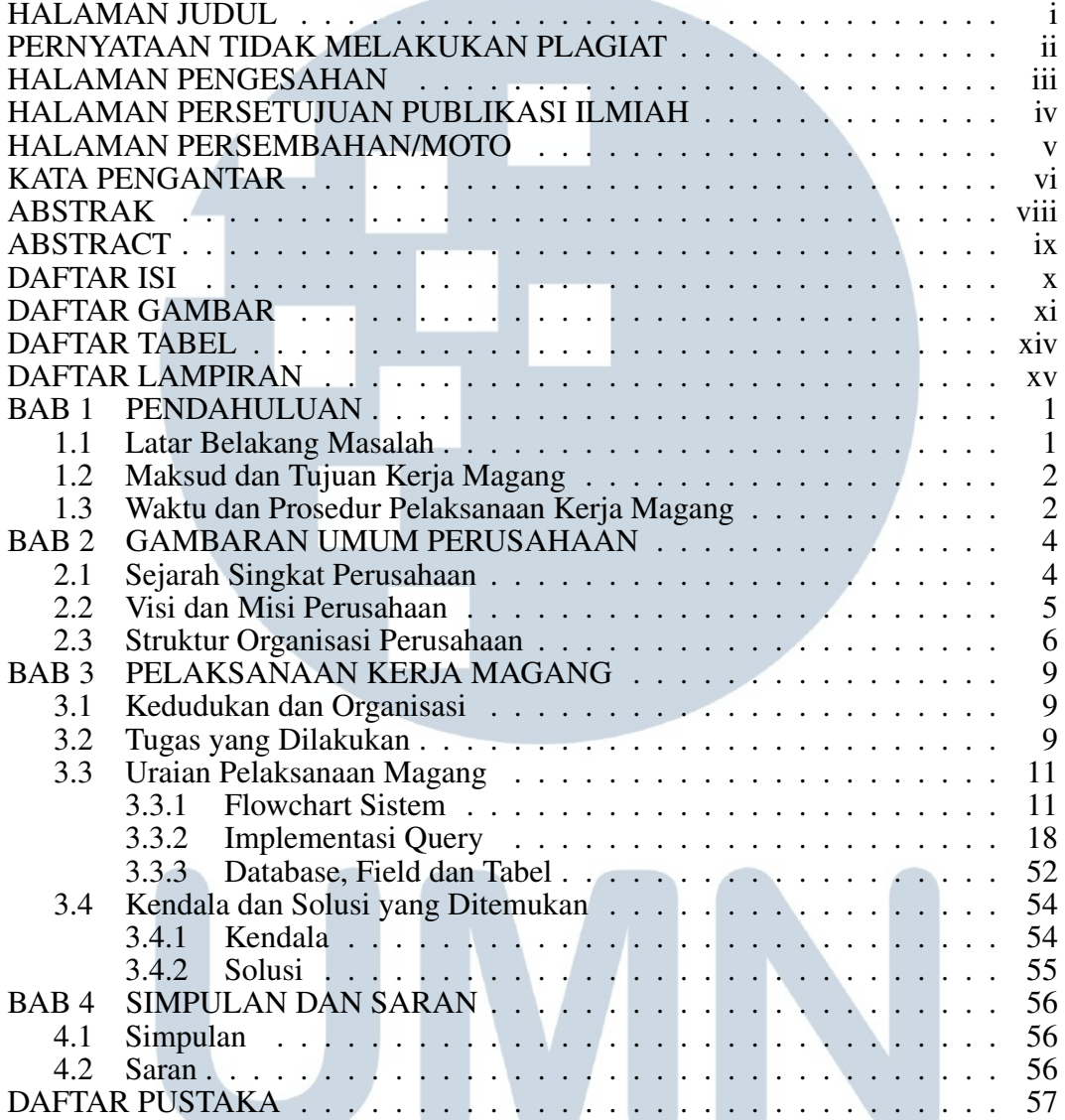

# UNIVERSITAS MULTIMEDIA NUSANTARA

### DAFTAR GAMBAR

**Contract Contract Contract** 

<span id="page-11-0"></span>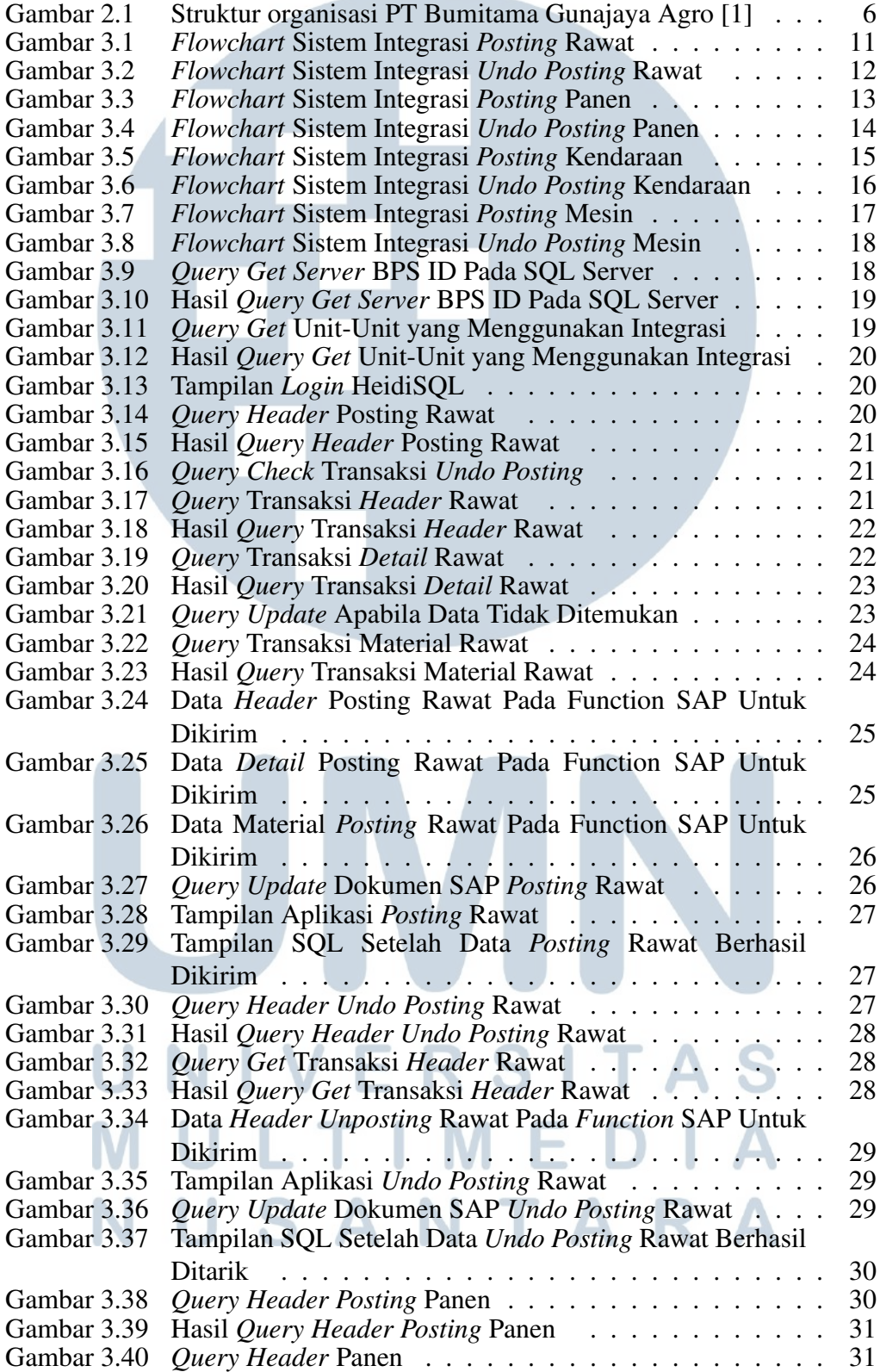

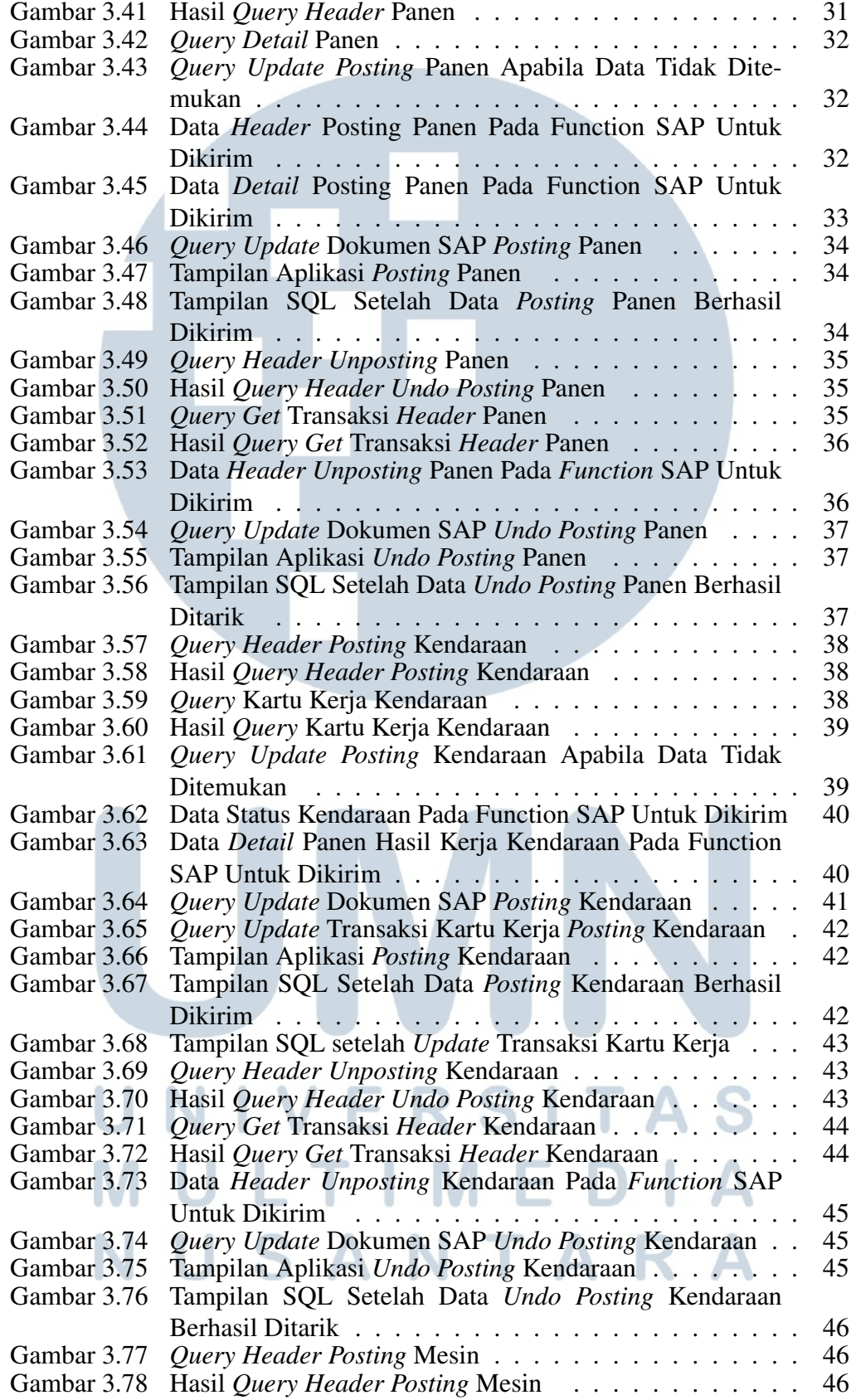

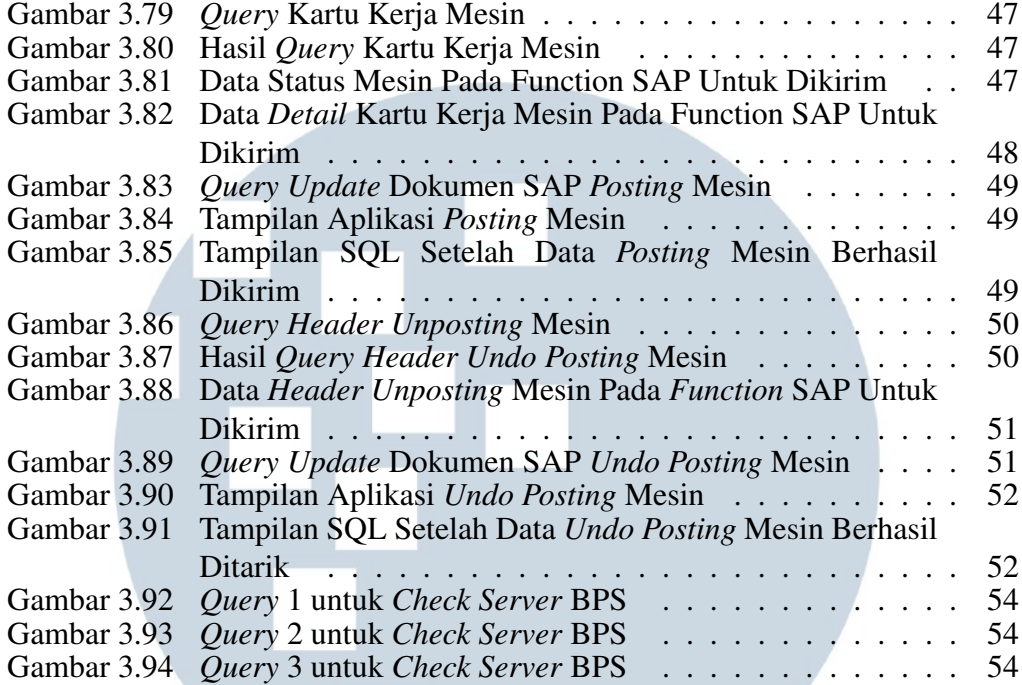

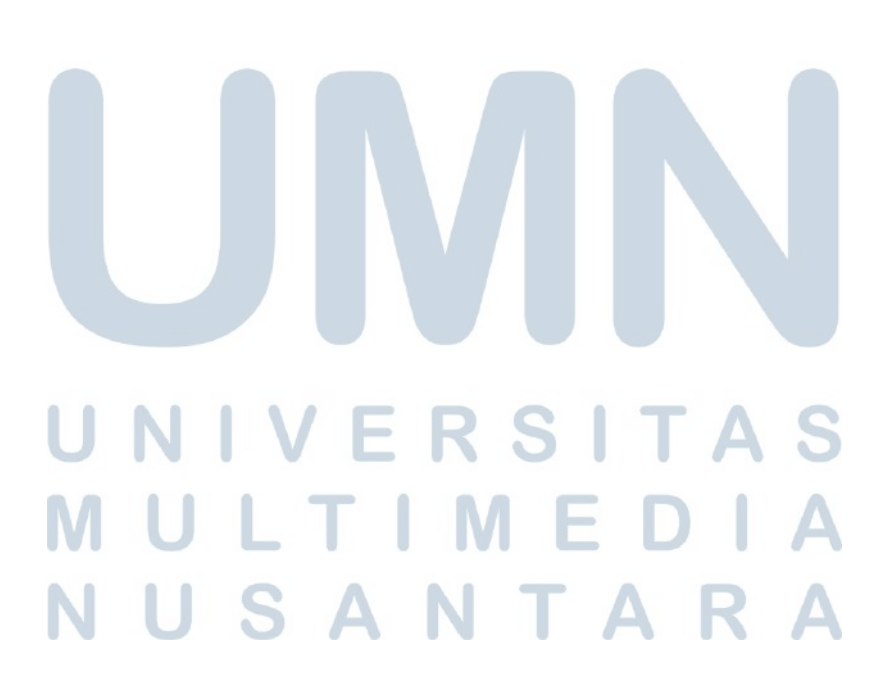

#### DAFTAR TABEL

<span id="page-14-0"></span>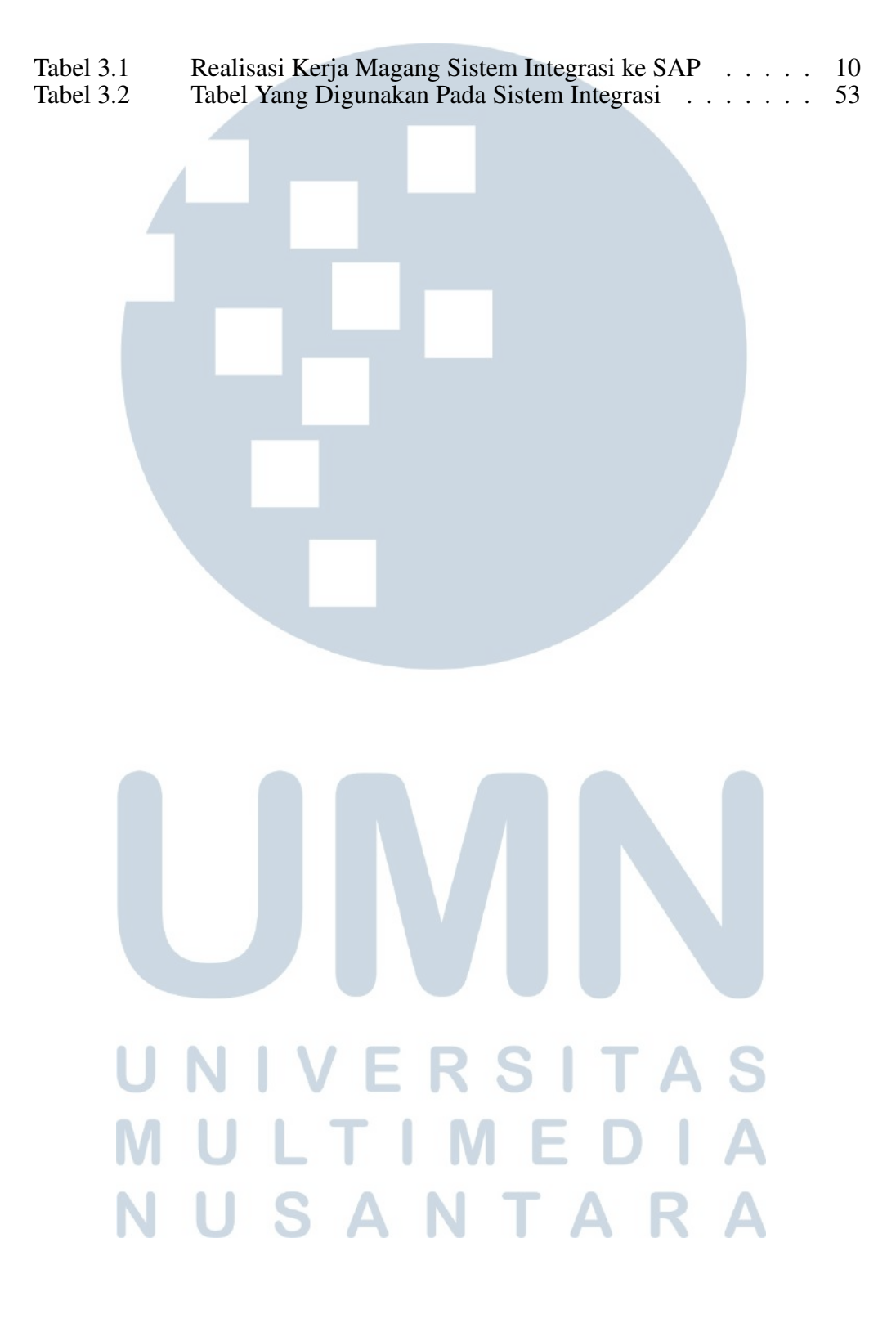

## DAFTAR LAMPIRAN

and the control of the con-

<span id="page-15-0"></span>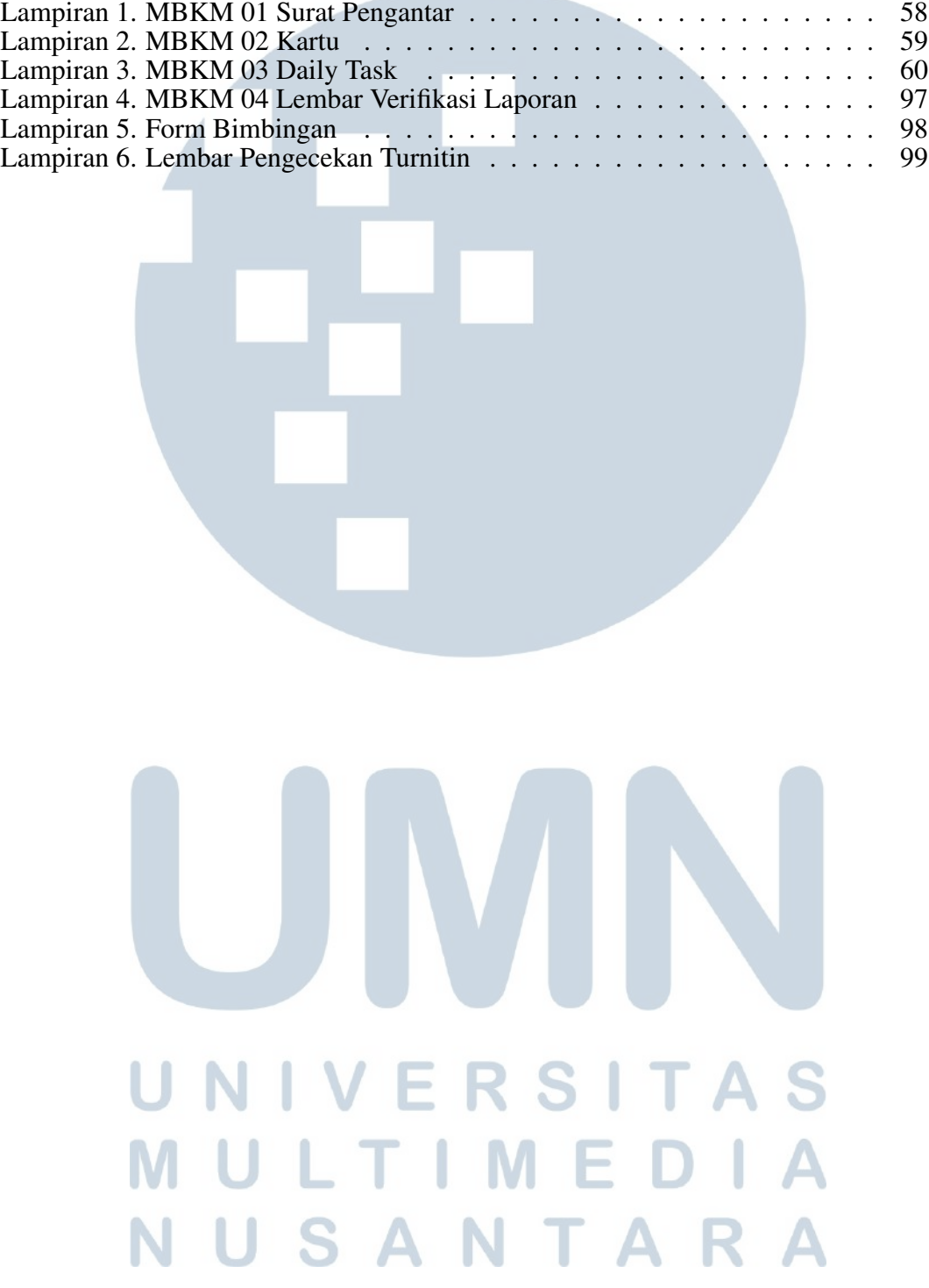